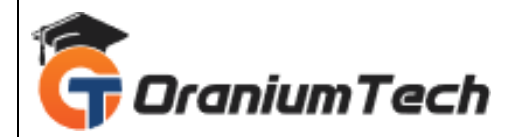

# **TALEND SYLLABUS**

#### **Hi Folks,**

 Oranium Tech introducing some amazing content on Talend. Talend is an ETL tool for Data Integration. It provides software solutions for data preparation, data quality, data integration, application integration, data management and big data. Talend has a separate product for all these solutions. Data integration and big data products are widely used.

#### **RECOMMENDED**

#### **Courses best Suited With Talend**

- www.dw-learnwell.com
- SQL
- Hadoop/Big Data
- Data Analytics R programming/Python

# **Talend Syllabus**

#### **1)Getting started with Talend Open Studio**

- Studio Definitions
- Starting the studio
- Configuring your own Talend View
- Creating the project
- Creating an example job

#### **2)Designing a Business Models in Talend**

- Opening/Creating a Business Model
- Modelling a Business Model
- Assigning Repository elements to a Business Model

# **3) Working with Metadata**

- Creating a Built-in Schema
- Propagating Schema Changes
- Creating a generic schema from existing metadata

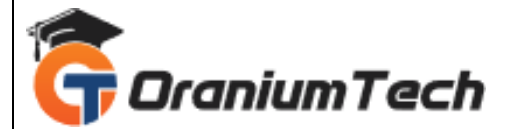

- Dropping Schema to empty components
- Cutting and pasting schema information

# **4) Using tMap**

- Overview of tMap
- Connecting multiple inputs to tMap
- Creating joins in tMap
- Catching Rejects in tMap
- Using Expression Builder in tMap
- Using Variables in tMap
- Performance tuning of look ups in tMap

# **5) Basics of Java**

- Classes and Objects
- Writing Hello Java Program
- OOPS Concepts
- Basics of Java
	- Method overloading
	- Static keyword
	- Abstract Modifiers
- Handling Java Strings

# **6)Using Java in Talend**

- Creating Routines in Talend
- Using Custom Code in Talend
- Using tJava component
- Using tJavaRow component
- Using tJavaFlex component

# **7) Usage of Database Components in Talend**

- tDBConnection
- tDBInput
- tDBoutput
- tDBRow
- tMySqlColumnList

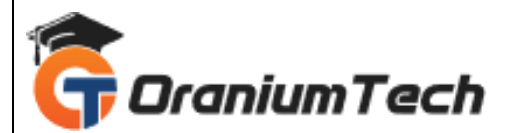

#### **8)Usage of Iterative Components in Talend**

- tFileList
- tFlowtoIterate
- tIteratetoFlow

# **9) Usage of Data Quality Components in Talend**

- tUniqRow
- tReplaceList
- tSchemaComplianceCheck

#### **10) Usage of Processing Components in Talend**

- tJoin
- tFilterRow
- tAggregateRow
- tSortRow
- tReplace
- tAggregateSortedRow
- tNormalize
- tDeNormalize

# **11) Error/Exception Handling in Talend**

• Using tJavaFlex

# **12) Configuring Statistics and Logs in Talend**

- Capturing Statistics at Project Level
- Using tWarn, tDie, tFlowMeter
- Using tFlowMeterCatcher, tLogcatcher
- Using Global Variables in Talend

# **13) Preparing for Deployment**

- Creating Context variables
- Creating Context group
- Usage of Prompts in Talend Jobs
- Running Jobs in different contexts
- Using tContextLoad
- Using tContextDump

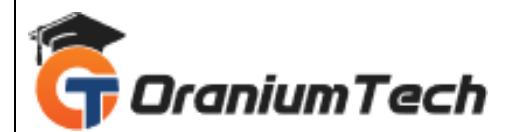

# **14) Creating Subjobs**

- Using tRunJob
- Passing parameters to Sub Job
- Passing context variables from Parent Job to Child Job
- Passing context variables from Child Job to Parent Job

# **15) Scheduling Jobs in TAC**

- Creating a task in Job Conductor
- Creating execution plan in TAC

# **16) Performance Tuning in Talend**

- Performance Tuning in tMap
- Performance Tuning using Subjobs
- Using ELT Components

# **17) Debugging Talend Jobs**

- Adding Break points
- Debug Run in Talend Studio

# **Data warehousing Syllabus**

# **Evolution of Datawarehousing - History**

**The need of Datawarehousing**

**Why Datawarehousing**

# **What is Datawarehousing – The**

# **Definition**

- 1. Subject -Oriented
- 2. Integrated
- 3. 3Non Volatile
- 4. 4Time Varying

# **Datawarehousing Architecture**

- 1. Data Source Layer
- 2. Data Extraction Layer
- 3. Staging Layer

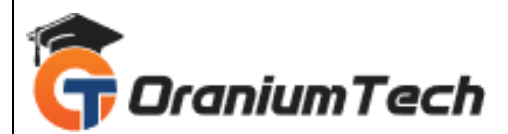

- 4. ETL Layer
- 5. Data Storage Layer
- 6. Data Logic Layer
- 7. Data Presentation Layer
- 8. Metadata Layer
- 9. System Operation Layer

#### **Dimension table**

#### **Fact table**

- 1. Additive Facts
- 2. Semi Additive Facts
- 3. Non Additive Fact
- 4. Cumulative
- 5. Snapshot

#### **Attribute**

#### **Hierarchy**

#### **Types of Schema**

- 1. Star Schema
- 2. Snow Flake Schema
- 3. Fact Constellation Schema
- 4. Slow Changing Dimension

# **Slow Changing Dimension**

- 1. SCD1 Advantages/ Disadvantages
- 2. SCD2 Advantages/ Disadvantages
- 3. SCD3 Advantages/ Disadvantages

#### **OLAP and OLTP**

• Difference between OLAP and OLTP

#### **Types Of OLAP**

- 1. Multi-Dimensional (MOLAP)
- 2. Relational(ROLAP)
- 3. Hybrid(HOLAP)

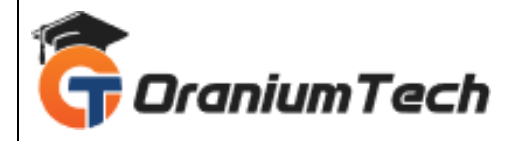

Looking for Classroom Training learn Talend Training at your nearest location in Chennai

**\_\_\_\_\_\_\_\_\_\_\_\_\_\_\_\_\_\_\_\_\_\_\_\_\_\_\_\_\_\_\_\_\_\_\_\_\_\_\_\_\_\_\_\_\_\_\_\_\_\_\_\_\_\_\_\_\_\_\_\_\_\_\_\_\_\_\_\_\_\_\_\_\_\_\_\_\_\_\_**

Also you can learn from anywhere take Talend Training through Online.

#### **ALL THE BEST**

Phone / WhatsApp Details / Mail Id

-----------------------------------------

**CHROMPET :** 73053 43555 **[whatsapp](https://api.whatsapp.com/send?phone=7305343555)** / oraniumtech@gmail.com **VELACHERY :** 73052 77748 **[whatsapp](https://api.whatsapp.com/send?phone=7305277748)** / oraniumtechvh@gmail.com

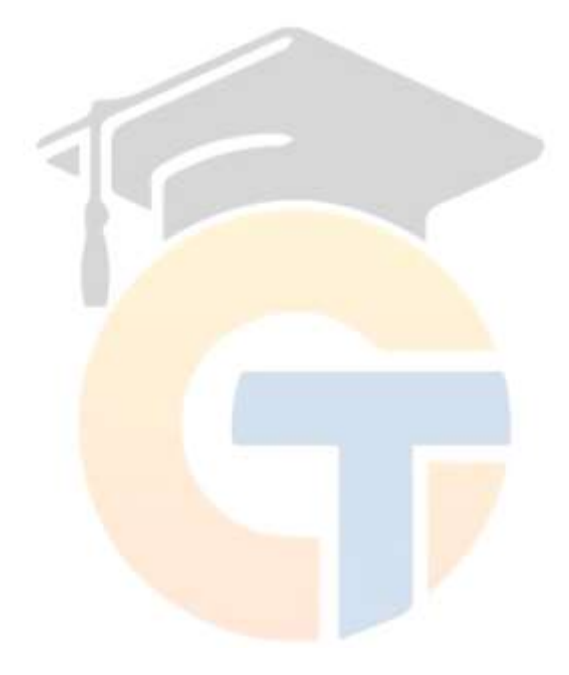